# Boccomi

# Excel advanced

Lecturer: Damiano Somenzi

### Language

English

# Course description and objectives

The course is aimed to analyze the main advanced features of Excel, including complex functions, what-if analysis, pivot tables and macros, with specific examples and exercises that can be immediately applied to one's study and work. The goal is to improve the advanced skills in basic Excel users, in order to give them the tools for an effective and qualified approach to both academic and professional activities. The course is also valuable as preparation for the ECDL Advanced Spreadsheet certification.

At the end of the course participants will be able to:

- **Effectively organize data into a spreadsheet**
- Analyze data using complex functions and tools
- Import data into Excel from a file or from the web
- Manage Excel charts in an advanced manner
- Apply advanced formatting to the worksheet

# Audience

The course is open to all Bocconi students. In particular, it is targeted at:

- Undergraduate students who have successfully passed Computer science, Computer skills or Computer skills for economics exam, and who aim to improve their skills and get the ECDL Advanced Spreadsheet (Excel) certification
- Undergraduate students who have passed with some difficulty Computer science, Computer skills or Computer skills for economics exam, and who want to become more nimble using Excel's advanced features
- Graduate students who have not attended their undergraduate studies at Bocconi and thus have not taken Computer science, Computer skills or Computer skills for economics exam
- All those who need to manage and process data in a professional manner for their academic or professional activities

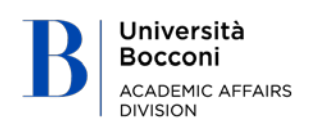

### **Prerequisites**

Bocconi

To have achieved the ECDL Spreadsheet Module or have equivalent skills. In particular, it is required to know:

- How to enter data in Excel
- How to manage worksheets
- How to build simple functions
- How to create charts
- How to format data

### Duration

16 hours

### **C**alendar

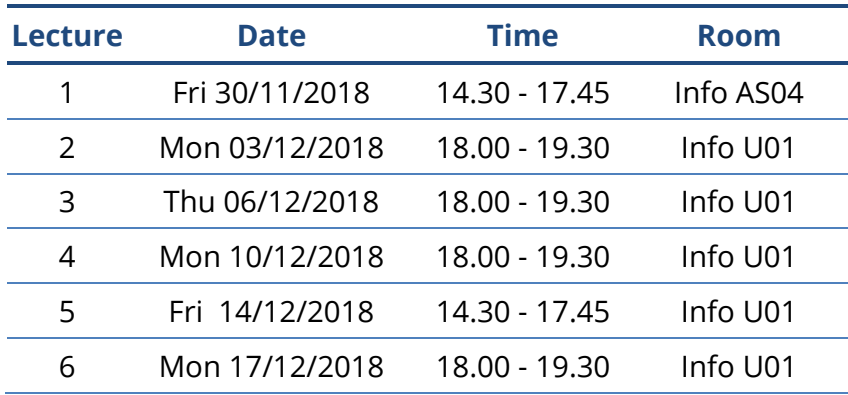

# Syllabus of the course

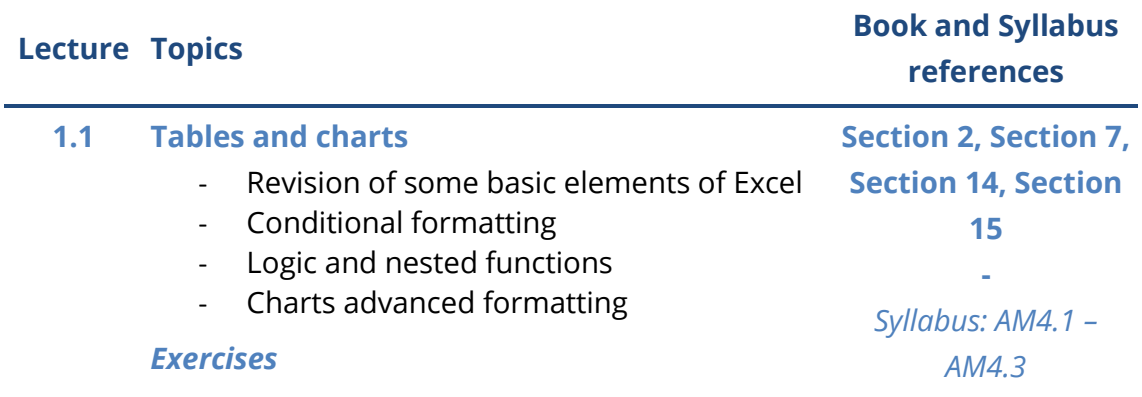

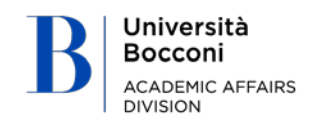

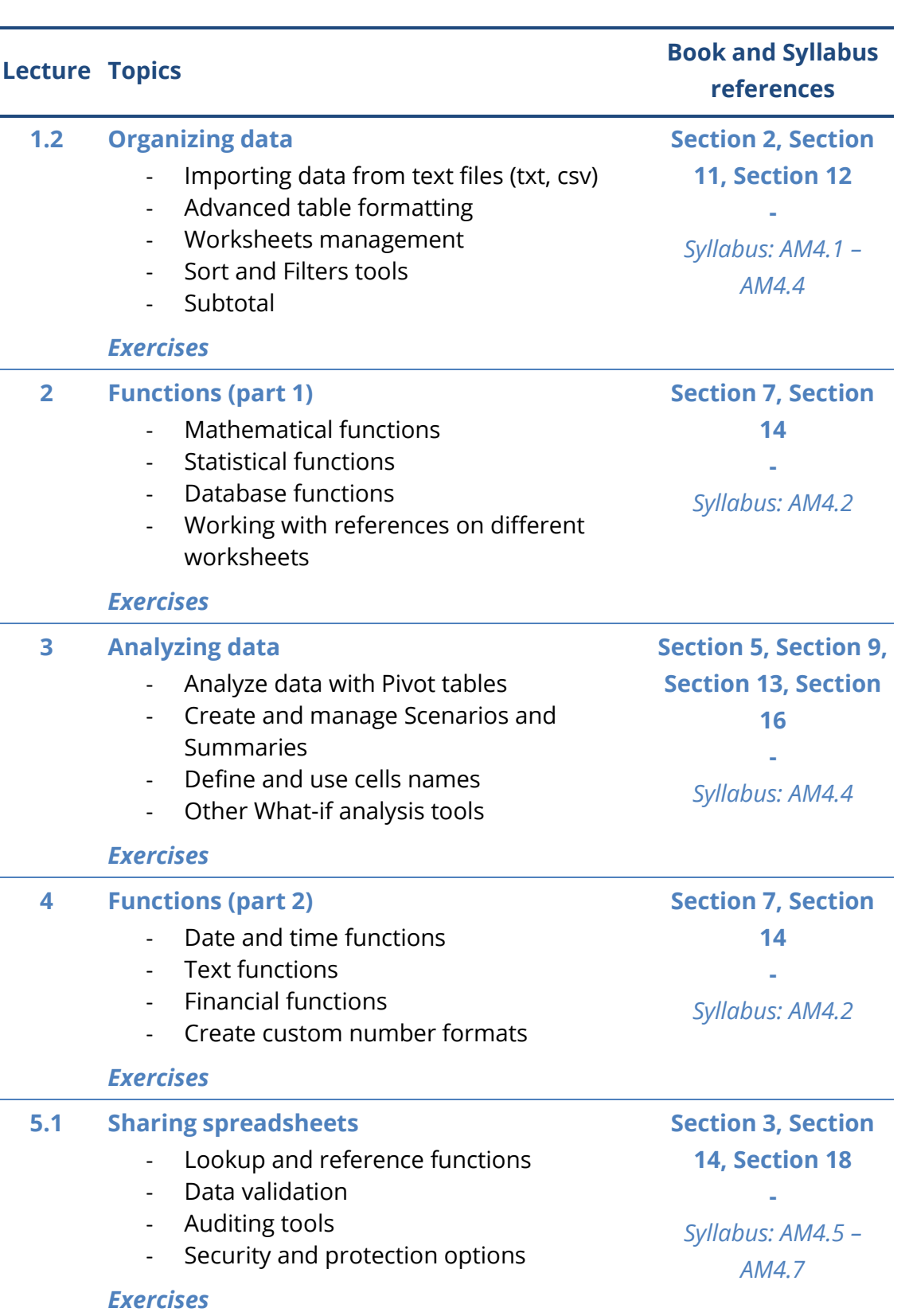

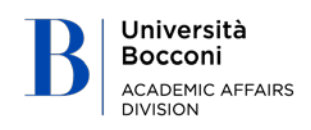

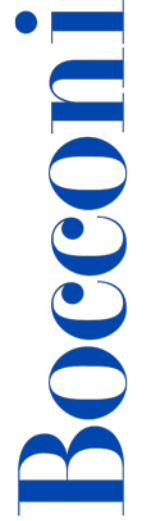

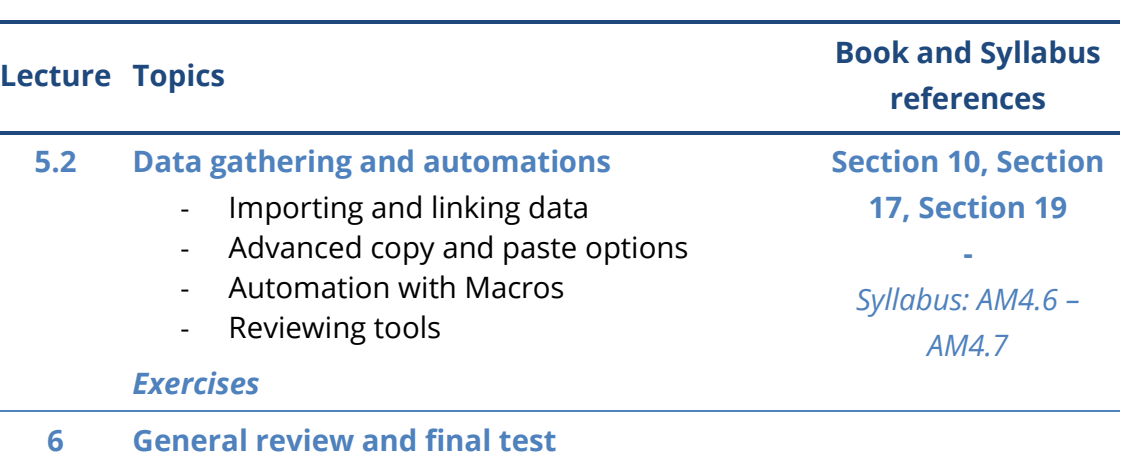

# Suggested bibliography

*ECDL Advanced Spreadsheet Software* (BCS ITQ L3) - Excel 2013 version (ISBN: 9780857410436), CiA Training Ltd, 2010

*Excel Workbook*, second edition, edited by Alberto Clerici, Egea, 2017

### **Software**

Microsoft Office Excel 2016

### Available seats

30

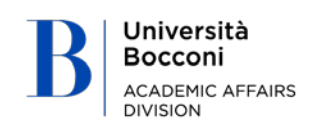

# Bocconi

# Spreadsheet paths

This course can be intended as part of a wider path:

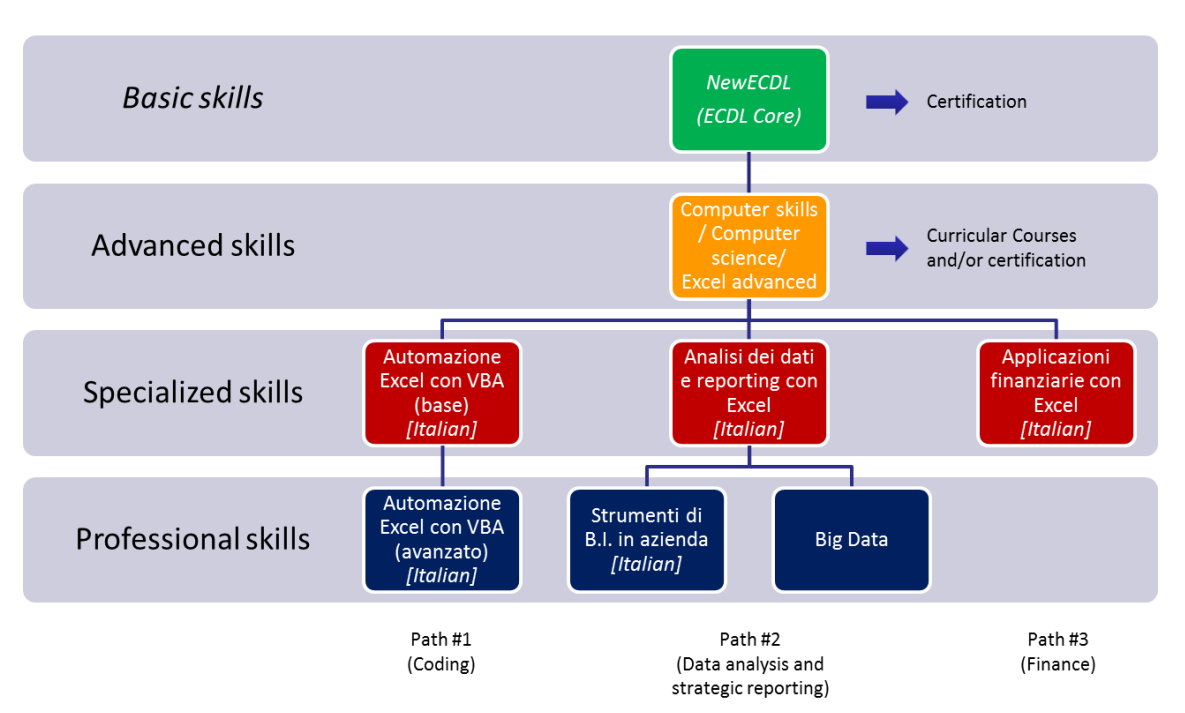

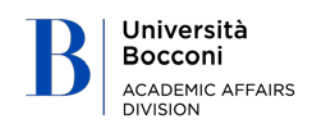